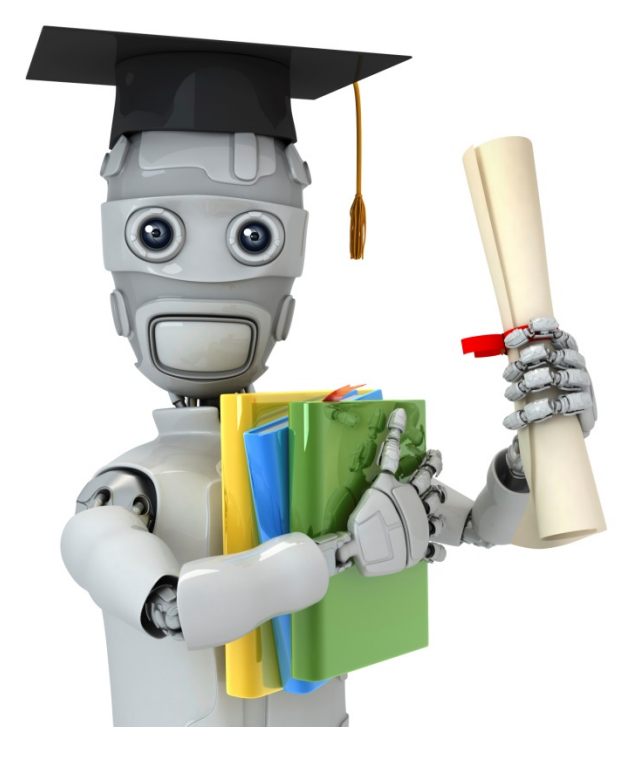

## Cost function

#### Neural Network (Classification)

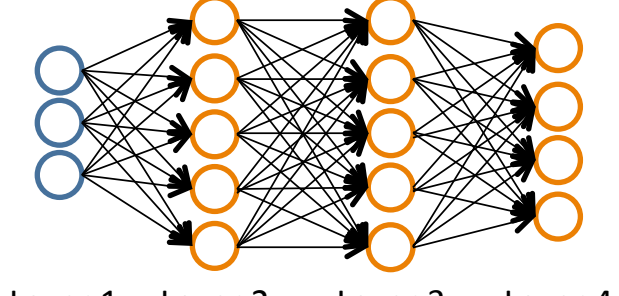

Layer 1 Layer 2 Layer 3 Layer 4

#### Binary classification  $y=0$  or 1

1 output unit

$$
(x^{(1)},y^{(1)}),(x^{(2)},y^{(2)}),\ldots,(x^{(m)},y^{(m)})\}
$$

 $L =$  total no. of layers in network

 $s_l =$  no. of units (not counting bias unit) in layer  $l$ 

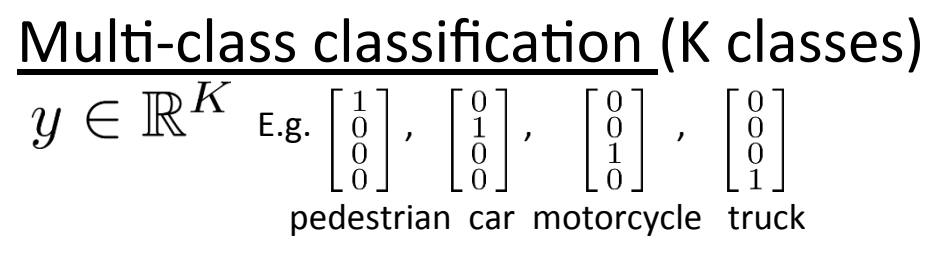

#### K output units

#### **Cost function**

#### Logistic regression:

$$
J(\theta) = -\frac{1}{m} \left[ \sum_{i=1}^{m} y^{(i)} \log h_{\theta}(x^{(i)}) + (1 - y^{(i)}) \log(1 - h_{\theta}(x^{(i)})) \right] + \frac{\lambda}{2m} \sum_{j=1}^{n} \theta_j^2
$$

#### Neural network:

$$
h_{\Theta}(x) \in \mathbb{R}^{K} \quad (h_{\Theta}(x))_{i} = i^{th} \text{ output}
$$

$$
J(\Theta) = -\frac{1}{m} \left[ \sum_{i=1}^{m} \sum_{k=1}^{K} y_{k}^{(i)} \log(h_{\Theta}(x^{(i)}))_{k} + (1 - y_{k}^{(i)}) \log(1 - (h_{\Theta}(x^{(i)}))_{k}) \right]
$$

$$
+ \frac{\lambda}{2m} \sum_{l=1}^{L-1} \sum_{i=1}^{s_{l}} \sum_{j=1}^{s_{l+1}} (\Theta_{ji}^{(l)})^{2}
$$

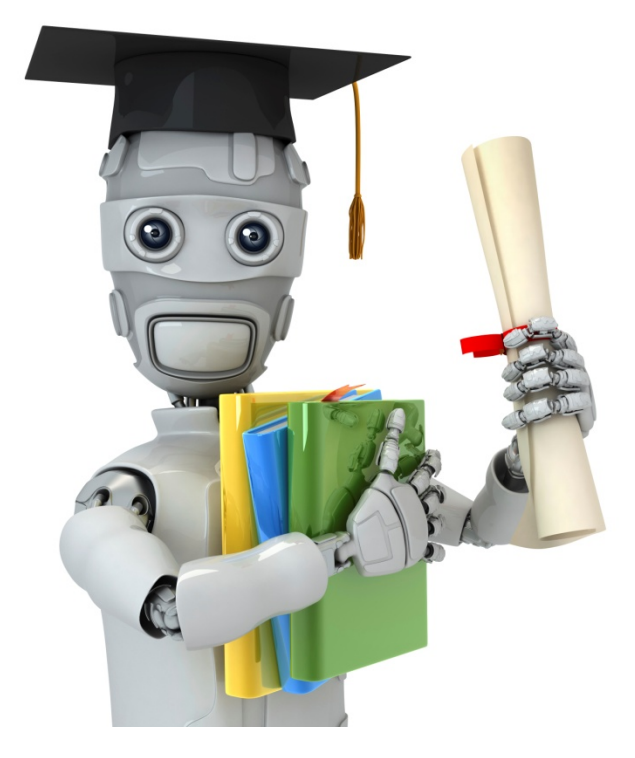

Backpropagation algorithm'

#### **Gradient computation**

$$
J(\Theta) = -\frac{1}{m} \left[ \sum_{i=1}^{m} \sum_{k=1}^{K} y_k^{(i)} \log h_{\theta}(x^{(i)})_k + (1 - y_k^{(i)}) \log (1 - h_{\theta}(x^{(i)})_k) \right] + \frac{\lambda}{2m} \sum_{l=1}^{L-1} \sum_{i=1}^{s_l} \sum_{j=1}^{s_{l+1}} (\Theta_j^{(l)})^2
$$

 $\Rightarrow$  min  $J(\Theta)$ 

#### Need code to compute:

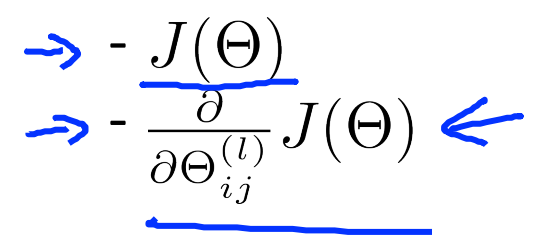

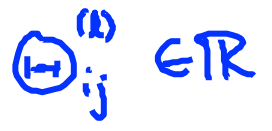

#### **Gradient computation**

Given one training example  $(x, y)$ : Forward propagation:

$$
a^{(1)} = x
$$
  
\n
$$
z^{(2)} = \Theta^{(1)} a^{(1)}
$$
  
\n
$$
a^{(2)} = g(z^{(2)}) \quad (\text{add } a_0^{(2)})
$$
  
\n
$$
z^{(3)} = \Theta^{(2)} a^{(2)}
$$
  
\n
$$
a^{(3)} = g(z^{(3)}) \quad (\text{add } a_0^{(3)})
$$
  
\n
$$
z^{(4)} = \Theta^{(3)} a^{(3)}
$$
  
\n
$$
a^{(4)} = h_{\Theta}(x) = g(z^{(4)})
$$

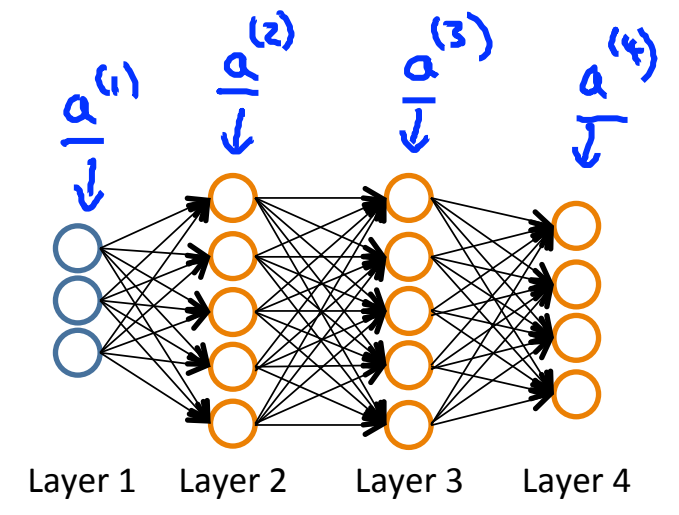

**Gradient'computa2on:'Backpropaga2on'algorithm'** Intui5on:''''''''''''''"error"'of'node''''in'layer'''.' For'each'output'unit'(layer'L'='4)'Layer'1' Layer'2' Layer'3' Layer'4' 

**Backpropagation algorithm**

\n**Praining set** 
$$
\{(x^{(1)}, y^{(1)}), \ldots, (x^{(m)}, y^{(m)})\}
$$

\n**Set**  $\underline{\underline{\underline{\lambda}}^{(l)}_{ij}} = 0$  (for all *l, i, j*).

\n**For**  $i = 1$  to  $m \leftarrow \underline{\underline{\underline{\underline{\lambda}}^{(l)}}_{ij}}$ 

\n**For**  $i = 1$  to  $m \leftarrow \underline{\underline{\underline{\underline{\lambda}}^{(l)}}_{ij}}$ 

\n**Set**  $\underline{a^{(1)}} = \underline{x^{(i)}}$ 

\n**Perform forward propagation to compute**  $\underline{a^{(l)}}$  for  $l = 2, 3, \ldots, L$ 

\n**Using**  $y^{(i)}$ , compute  $\delta^{(L)} = \underline{a^{(L)}} - \underline{y^{(i)}}$ 

\n**Compute**  $\underline{\underline{\underline{\lambda}}^{(L-1)}_{ij}}$ ,  $\underline{\underline{\underline{\lambda}}^{(L-2)}_{ij}} \ldots, \underline{\underline{\underline{\lambda}}^{(2)}_{ij}}$ 

\n**Compute**  $\underline{\underline{\underline{\lambda}}^{(L-1)}_{ij}}$ ,  $\underline{\underline{\underline{\lambda}}^{(L-2)}_{ij}}$ ,  $\underline{\underline{\underline{\lambda}}^{(L)}_{ij}}$ 

\n**Suppose:**  $\underline{\underline{\underline{\lambda}}^{(L)}_{ij}}$ ,  $\underline{\underline{\underline{\lambda}}^{(L)}_{ij}}$ ,  $\underline{\underline{\underline{\lambda}}^{(L)}_{ij}}$ ,  $\underline{\underline{\underline{\lambda}}^{(L)}_{ij}}$ ,  $\underline{\underline{\underline{\lambda}}^{(L)}_{ij}}$ ,  $\underline{\underline{\underline{\lambda}}^{(L)}_{ij}}$ ,  $\underline{\underline{\underline{\lambda}}^{(L)}_{ij}}$ ,  $\underline{\underline{\underline{\lambda}}^{(L)}_{ij}}$ ,  $\underline{\underline{\underline{\lambda}}^{(L)}_{ij}}$ ,  $\underline{\underline{\underline$ 

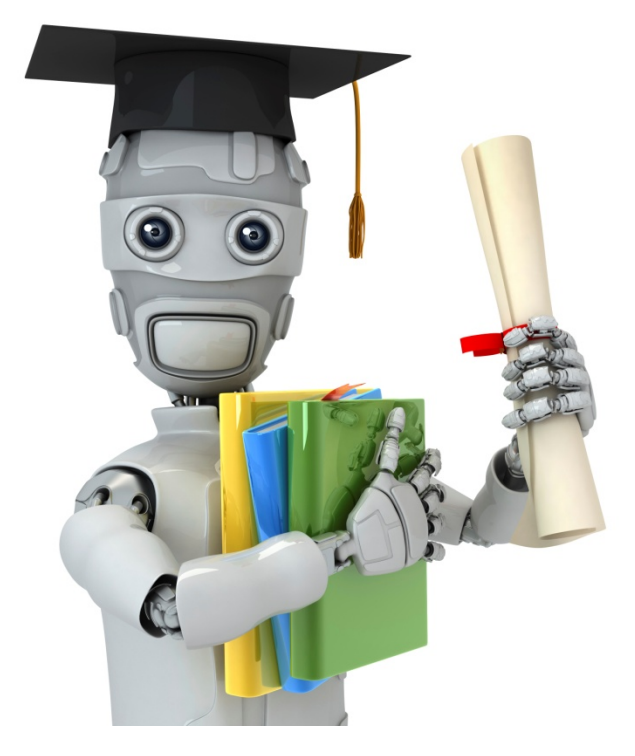

## Backpropagation intuition

#### **Forward Propagation**

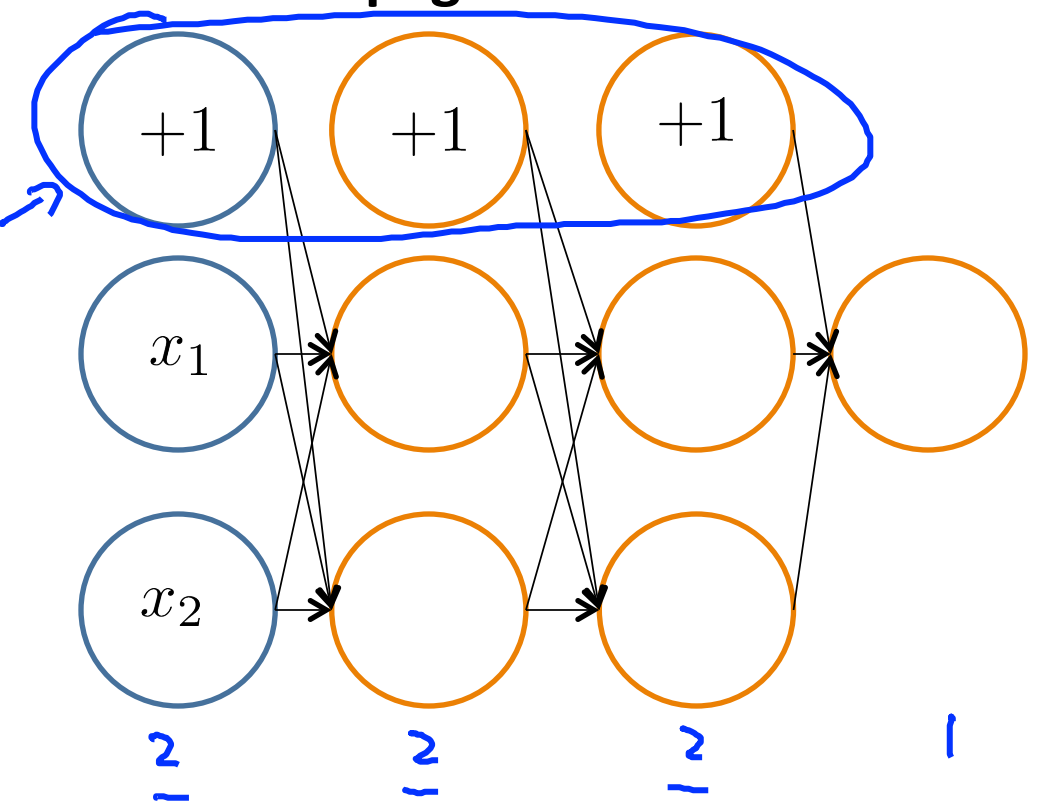

#### **Forward Propagation**

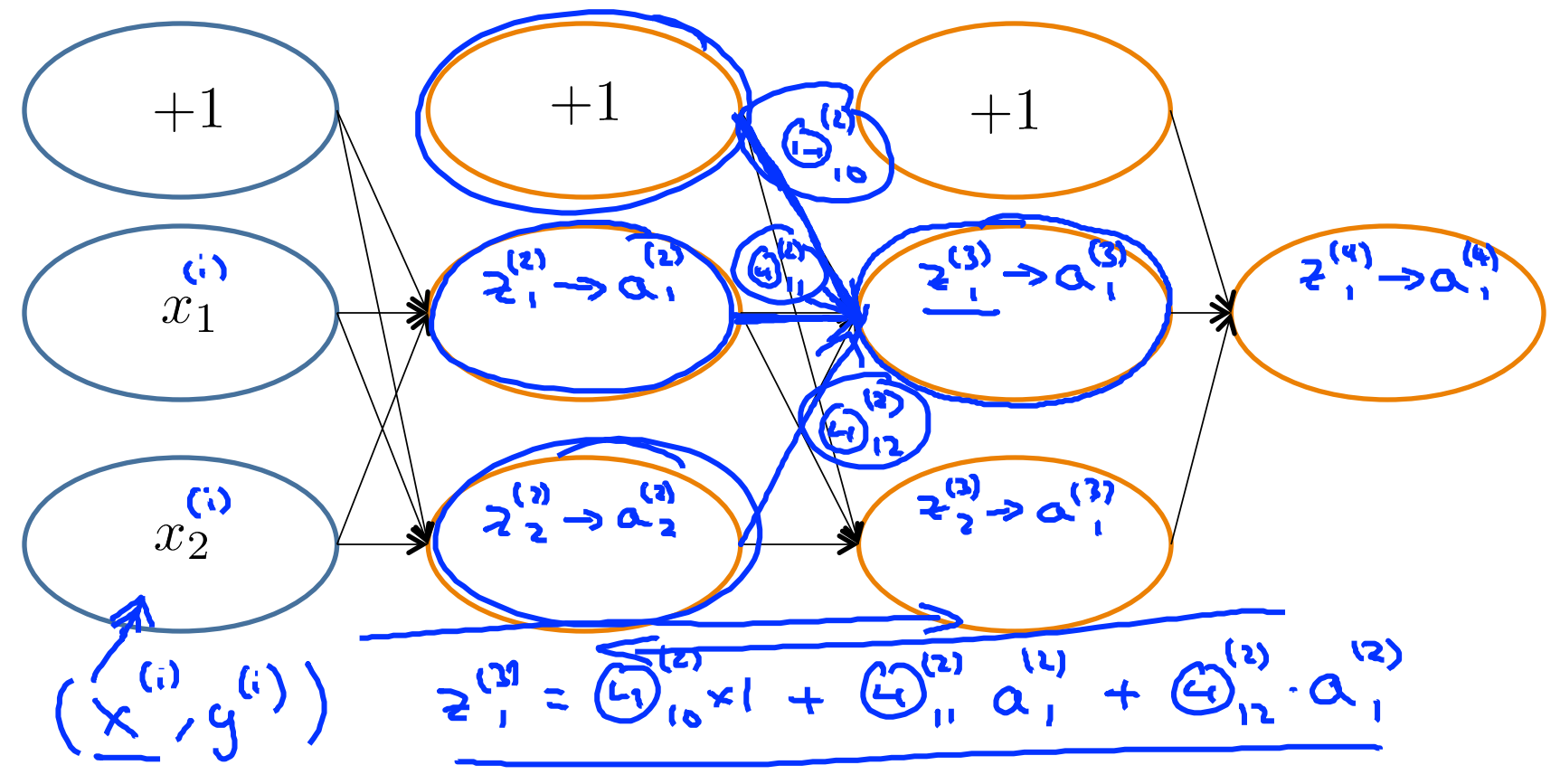

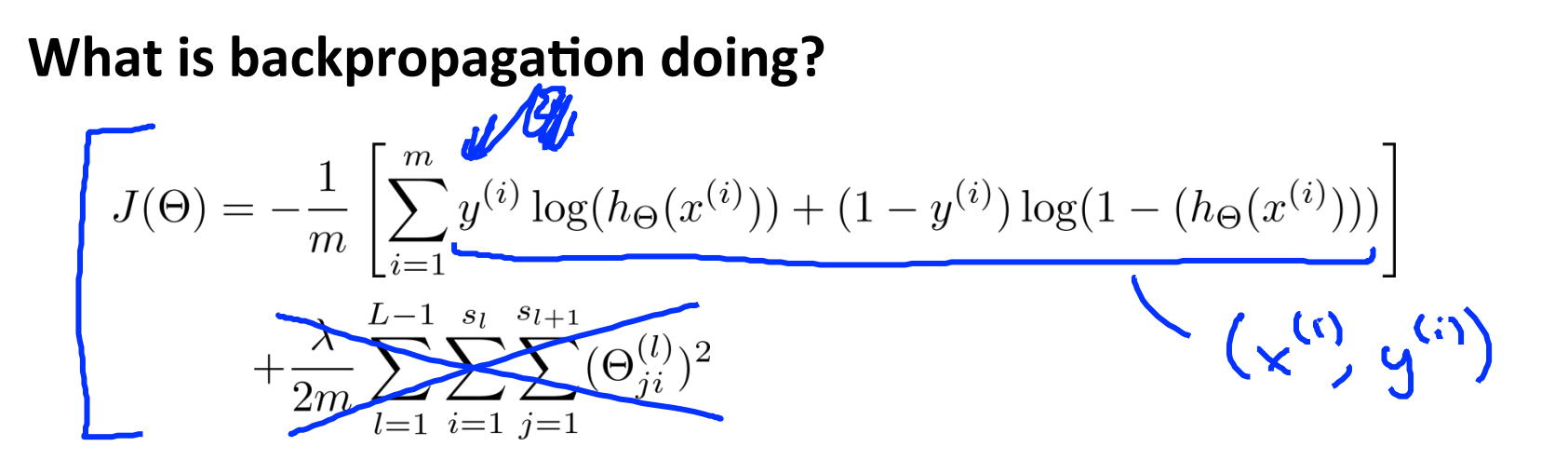

Focusing on a single example  $x^{(i)}$ ,  $y^{(i)}$ , the case of 1 output unit, and ignoring regularization ( $\lambda = 0$ ), (Think of  $\cot(i) \approx (h_{\Theta}(x^{(i)})' - y^{(i)})^2$ ) I.e. how well is the network doing on example i?  $\big| \operatorname{cost}( \mathrm{i} ) = y^{(i)} \log h_\Theta (x^{(i)}) + (1-y^{(i)}) \big| \log h_\Theta (x^{(i)})$ Note: Mistake on lecture, it is supposed to be  $1-h(x)$ .

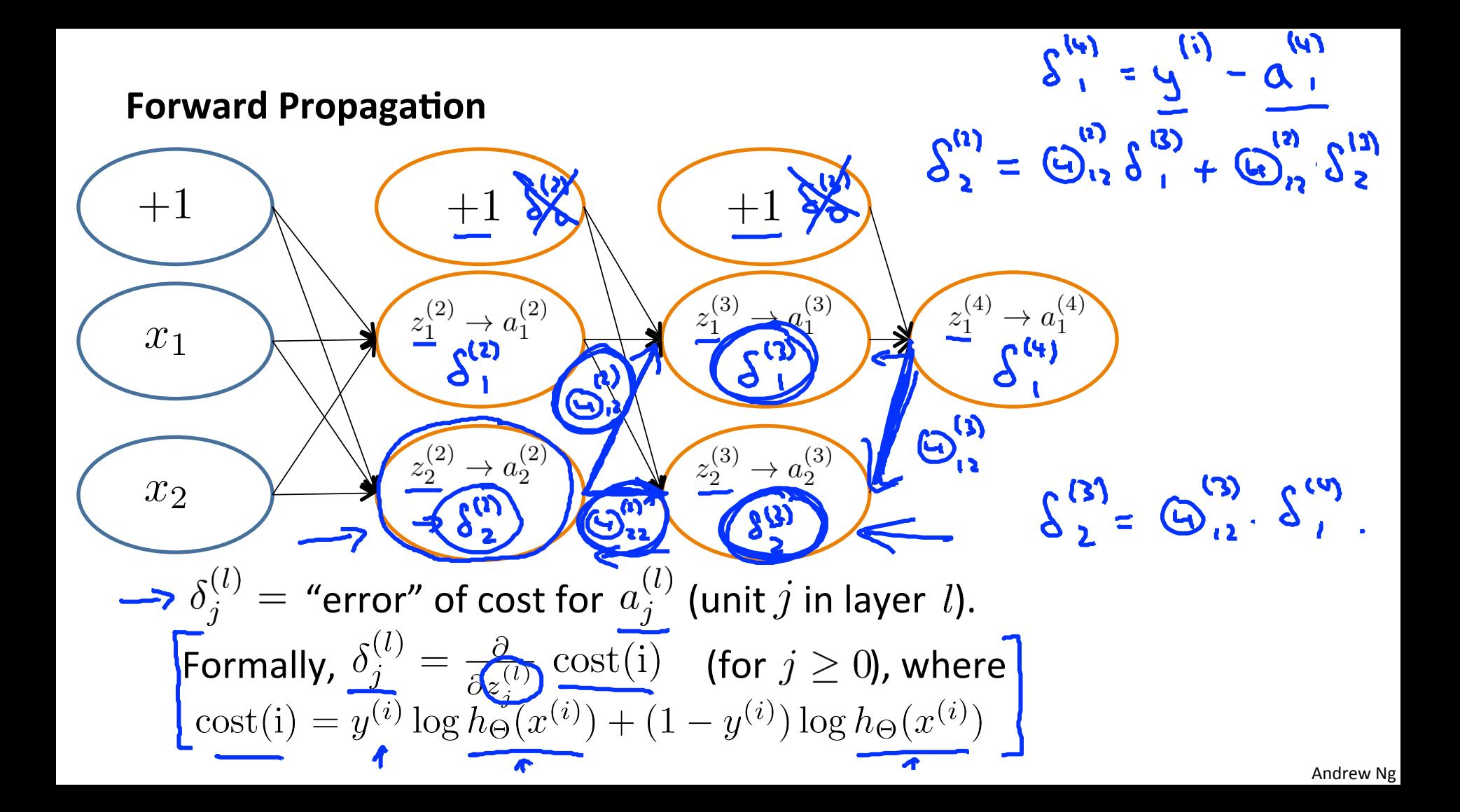

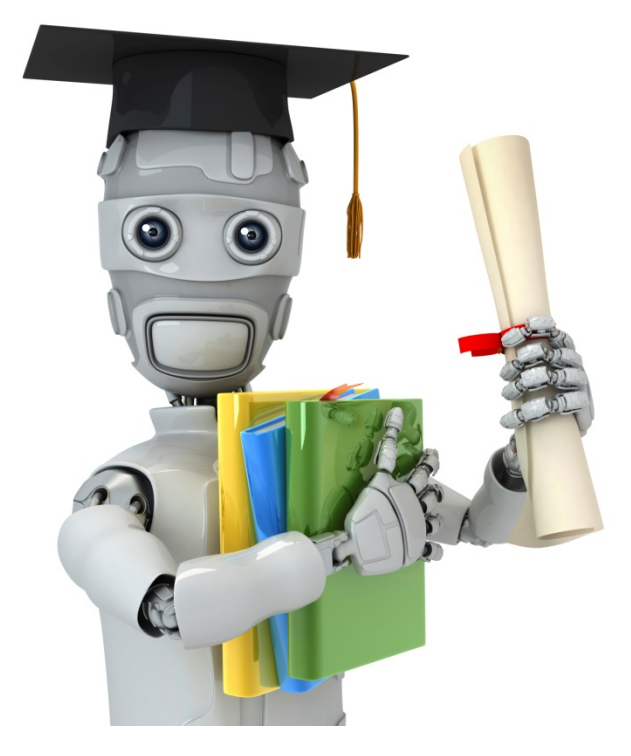

Implementation note: Unrolling parameters'

#### **Advanced optimization**

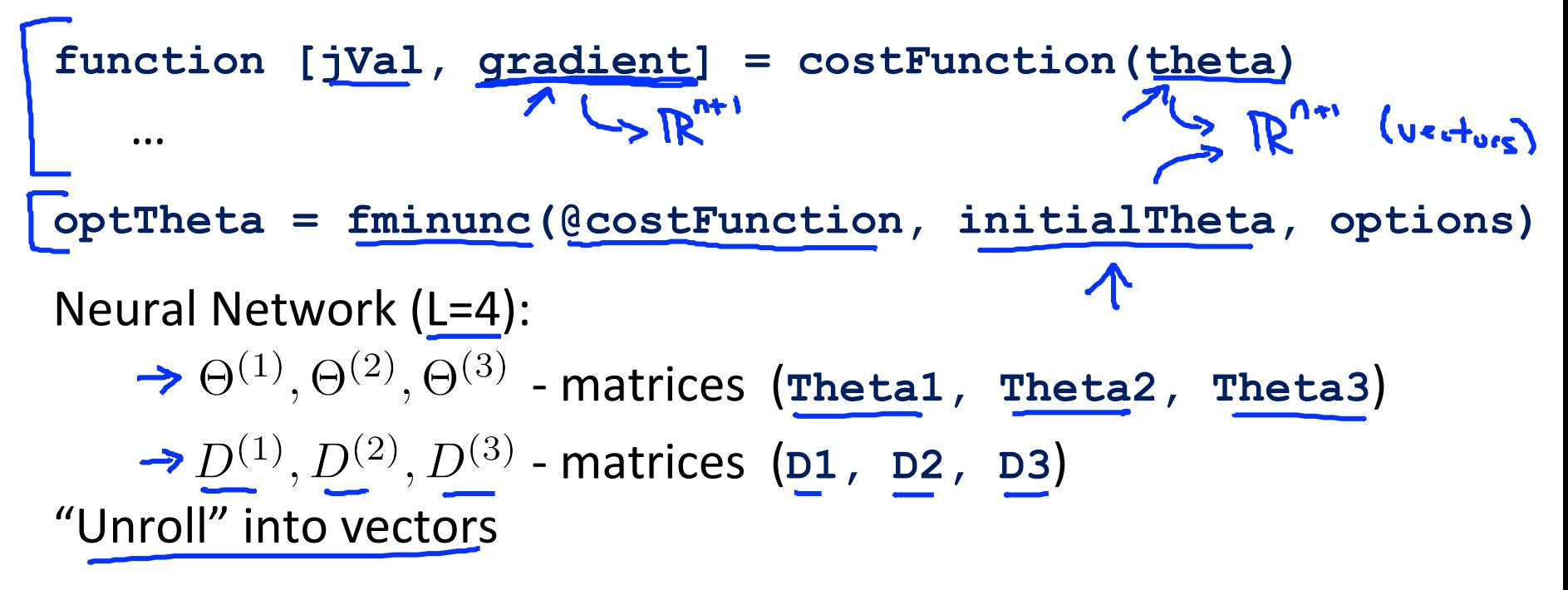

#### **Example'**

**thetaVec = [ Theta1(:); Theta2(:); Theta3(:)]; DVec = [D1(:); D2(:); D3(:)]; Theta1 = reshape(thetaVec(1:110),10,11); Theta2 = reshape(thetaVec(111:220),10,11); Theta3 = reshape(thetaVec(221:231),1,11);**

#### **Learning'Algorithm'**

- $\rightarrow$  Have initial parameters  $\Theta^{(1)}$ ,  $\Theta^{(2)}$ ,  $\Theta^{(3)}$ .
- → Unroll to get initialTheta to pass to
- **fminunc(@costFunction, initialTheta, options)**

**function [jval, gradientVec] = costFunction(thetaVec)**   $\rightarrow$  From thetavec, get  $\Theta^{(1)}$ ,  $\Theta^{(2)}$ ,  $\Theta^{(3)}$ reshape  $\rightarrow$  Use forward prop/back prop to compute  $D^{(1)}$ ,  $D^{(2)}$ ,  $D^{(3)}$ and  $D^{(1)}, D^{(2)}, D^{(3)}$ Unroll to get qradientVec.

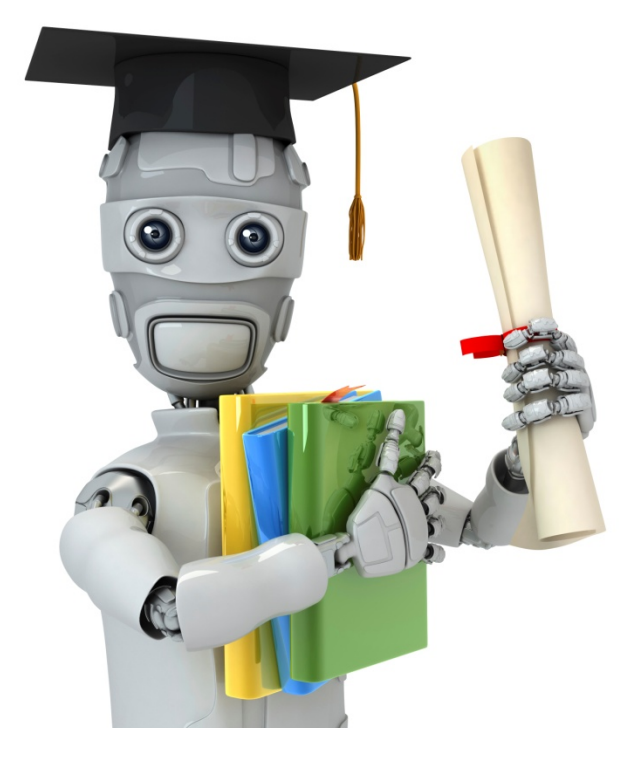

### Gradient checking

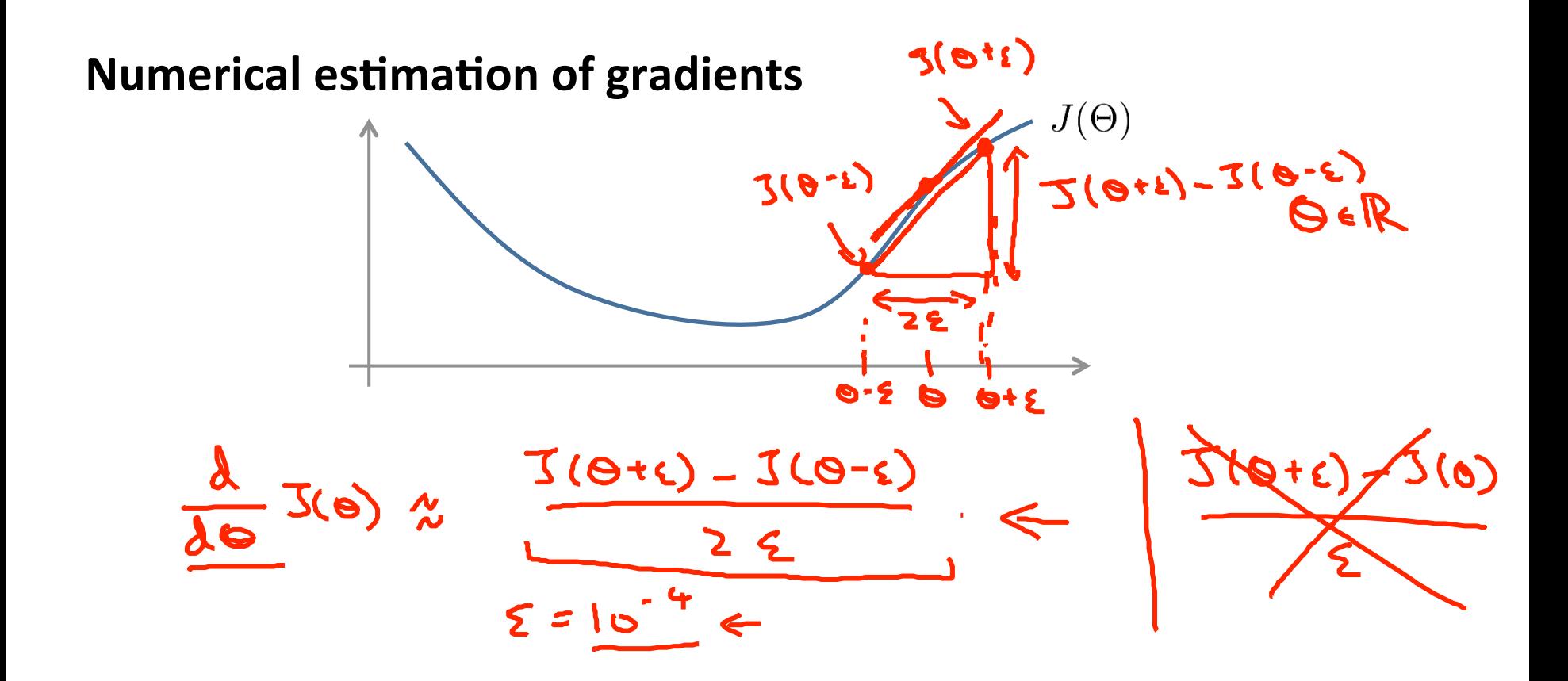

Implement: gradApprox =  $(J(theta + EPSILON) - J(theta -$ **EPSILON) )**  $/(2*EPSILON)$ 

#### Parameter vector  $\theta$

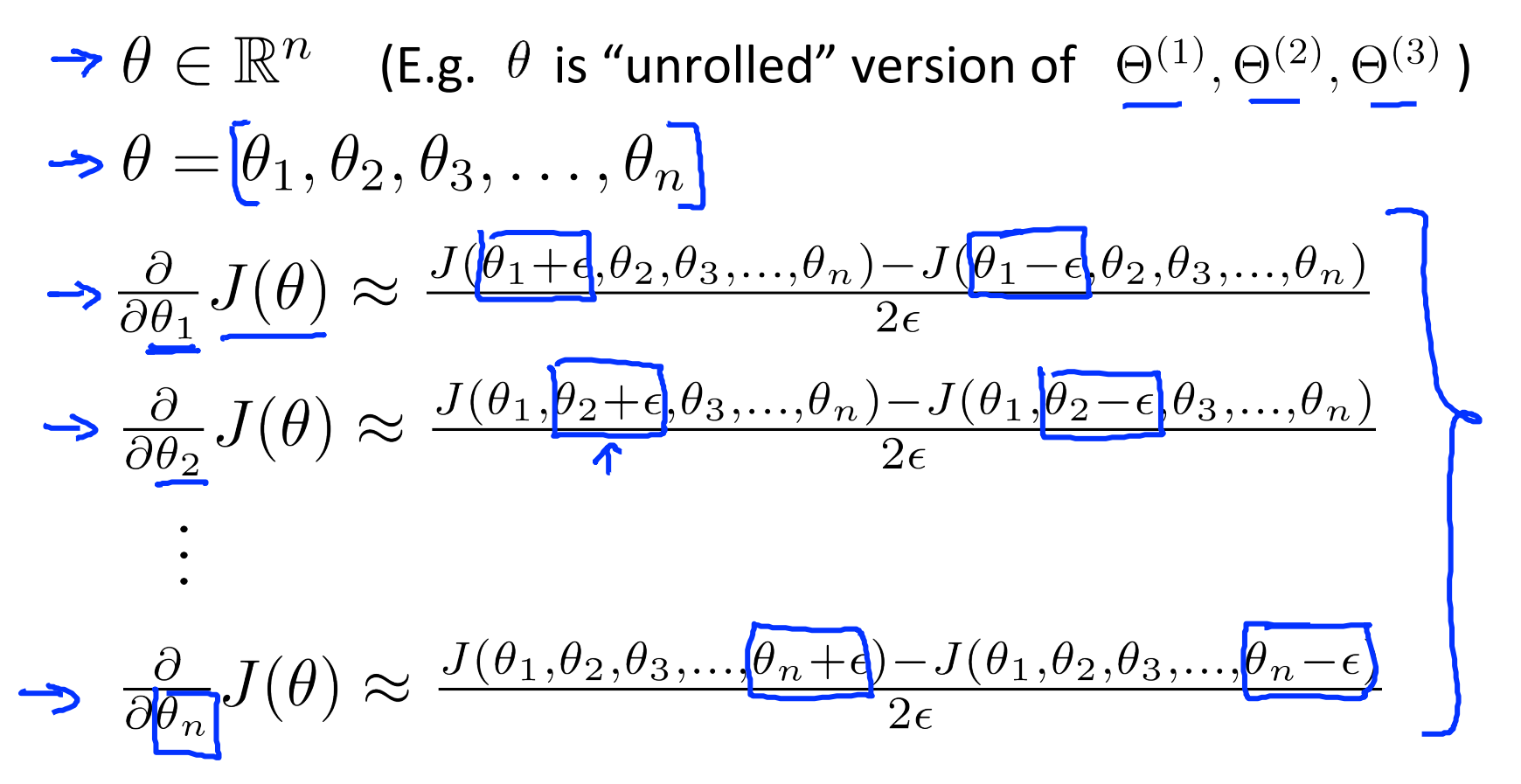

**for i = 1:n, thetaPlus = theta; thetaPlus(i) = thetaPlus(i) + EPSILON; thetaMinus = theta; thetaMinus(i) = thetaMinus(i) – EPSILON; gradApprox(i) = (J(thetaPlus) – J(thetaMinus)) /(2\*EPSILON); end;**  Check'that'**gradApprox**'≈'**DVec**

#### **Implementation Note:**

- Implement backprop to compute  $D$ Vec (unrolled  $D^{(1)}$ ,  $D^{(2)}$ .
- Implement numerical gradient check to compute gradApprox.
- Make sure they give similar values.
- Furn off gradient checking. Using backprop code for learning.

#### **Important:'**

Be sure to disable your gradient checking code before training your classifier. If you run numerical gradient computation on every iteration of gradient descent (or in the inner loop of costFunction(...)) your code will be very slow.

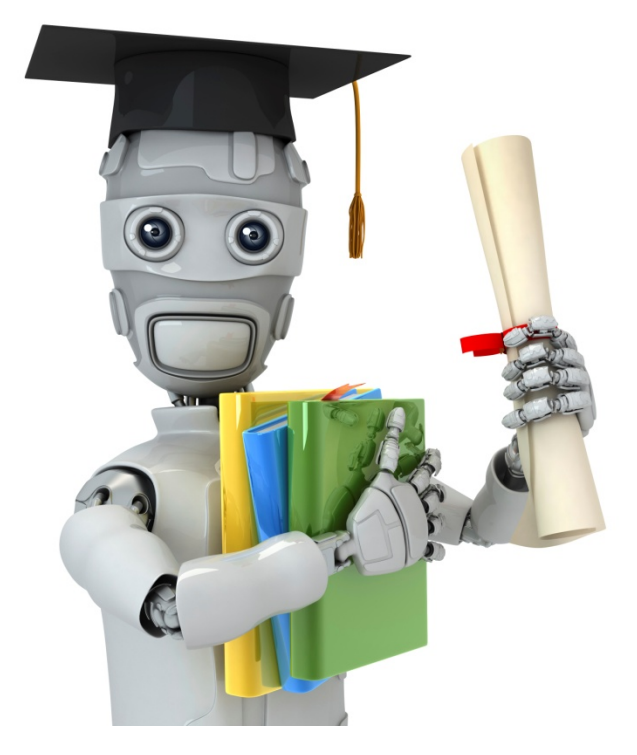

## Random

initialization

#### **Initial value of**  $\Theta$

For gradient descent and advanced optimization method, need initial value for  $\Theta$ . **optTheta = fminunc(@costFunction, initialTheta, options)** 

Consider gradient descent Set initialTheta = zeros(n,1) ?

#### **Zero initialization**

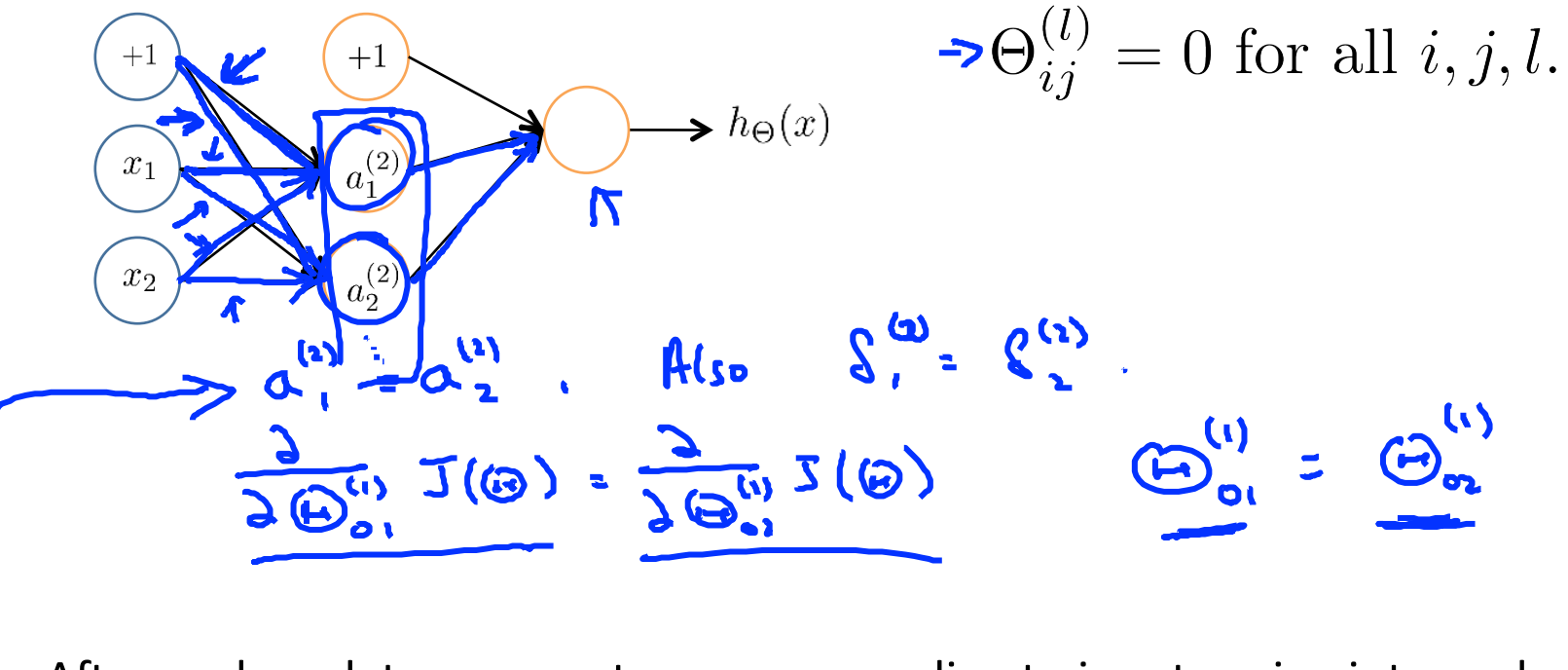

After each update, parameters corresponding to inputs going into each of two hidden units are identical.

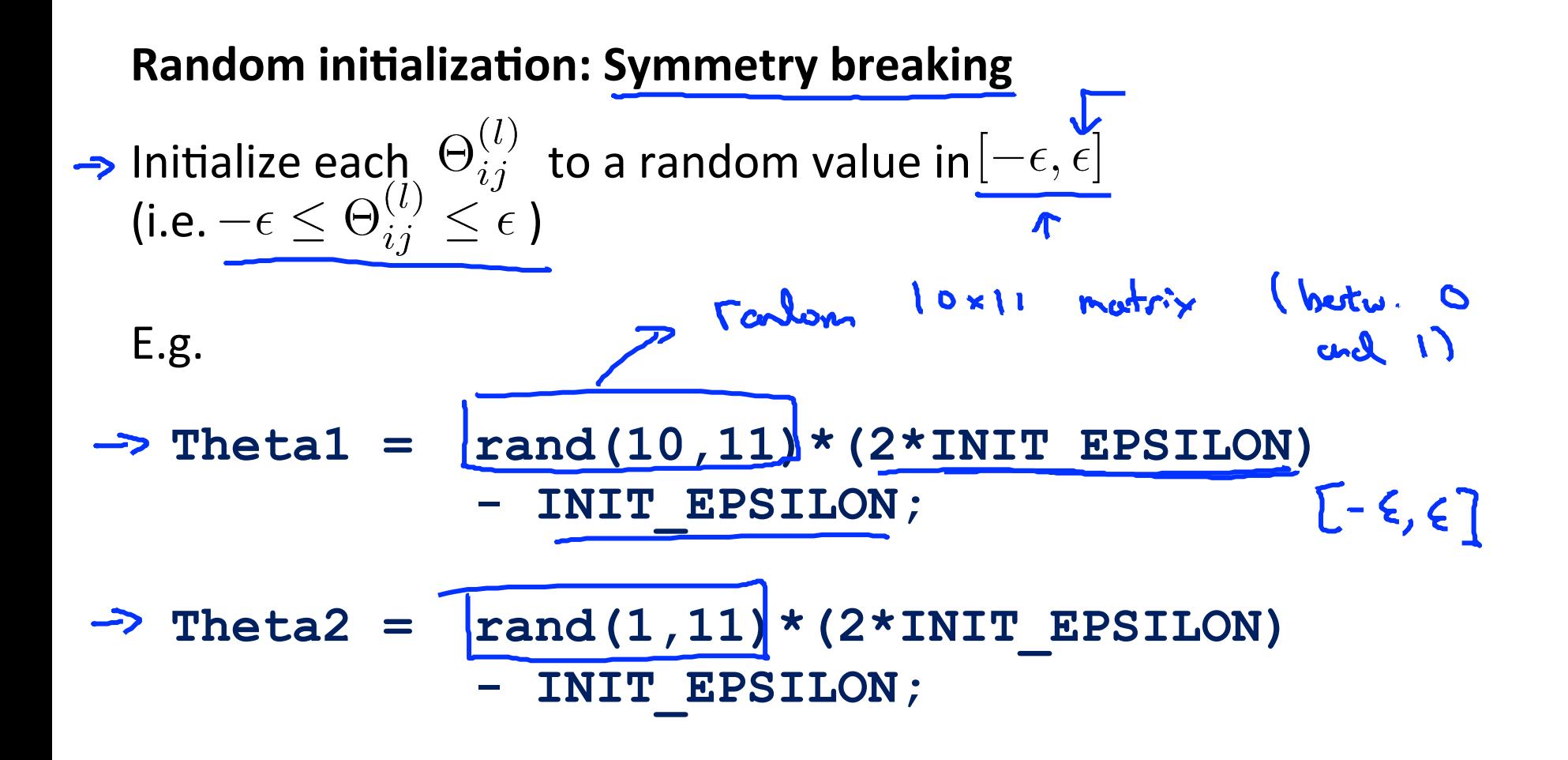

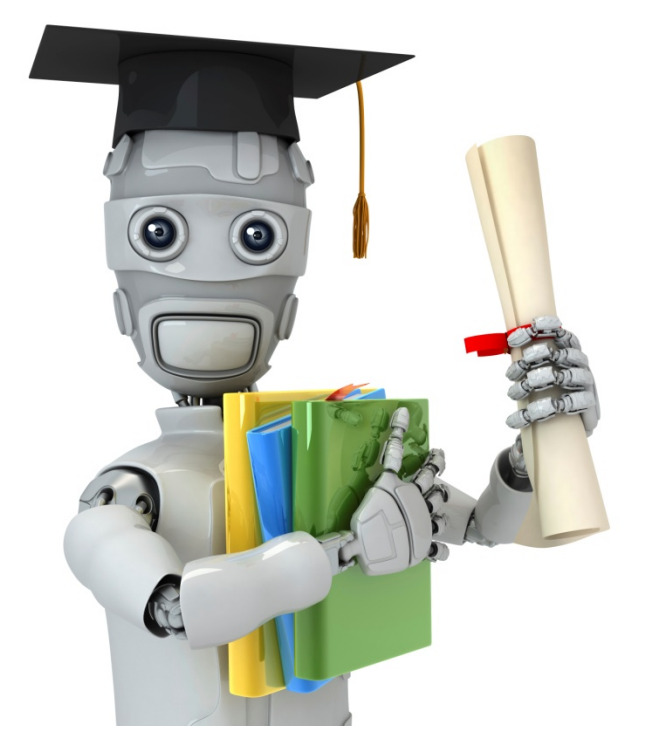

# Putting it together

#### **Training a neural network**

Pick a network architecture (connectivity pattern between neurons)

**ISI**N

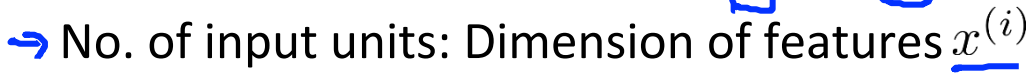

• No. output units: Number of classes Reasonable default: 1 hidden layer, or if >1 hidden layer, have same no. of

hidden units in every layer (usually the more the better)

$$
y \in \{1, 2, 3, \ldots, 10\}
$$

#### **Training a neural network**

- $\rightarrow$  1. Randomly initialize weights
- $\rightarrow$  2. Implement forward propagation to get  $h_{\Theta}(x^{(i)})$  for any  $x^{(i)}$
- 3. Implement code to compute cost function  $J(\Theta)$
- 4. Implement backprop to compute partial derivatives  $\frac{\partial}{\partial \Theta_{jk}^{(l)}} J(\Theta)$
- $f(x^{(n)}, y^{(1)})$   $(x^{(n)}, y^{(n)}, ..., (x^{(n)}, y^{(n)})$ 
	- Perform forward propagation and backpropagation using example  $(x^{(i)}, y^{(i)})$

(Get activations  $a^{(l)}$  and delta terms  $\underline{\delta^{(l)}}$  for  $l = 2, \ldots, L$ ).<br>  $\Rightarrow A^{(s)} = A^{(s)} \cdot S^{(s)}(\overline{A^{(s)}})^T$ Curpute JOS: (B).

**Andrew Ng** 

#### **Training a neural network**

- 5. Use gradient checking to compare  $\frac{\partial}{\partial \Theta_{ik}^{(l)}}J(\Theta)$  computed using backpropagation vs. using numerical estimate of gradient of  $J(\Theta)$ .
	- $\rightarrow$  Then disable gradient checking code.
- 6. Use gradient descent or advanced optimization method with backpropagation to try to minimize  $J(\Theta)$  as a function of parameters  $\Theta$  $1/2$   $\frac{1}{2}$   $\frac{1}{2}$   $\frac{1}{2}$   $(6)$

$$
J(\Theta)
$$
 =  $h_{0} - \text{Conex}$ 

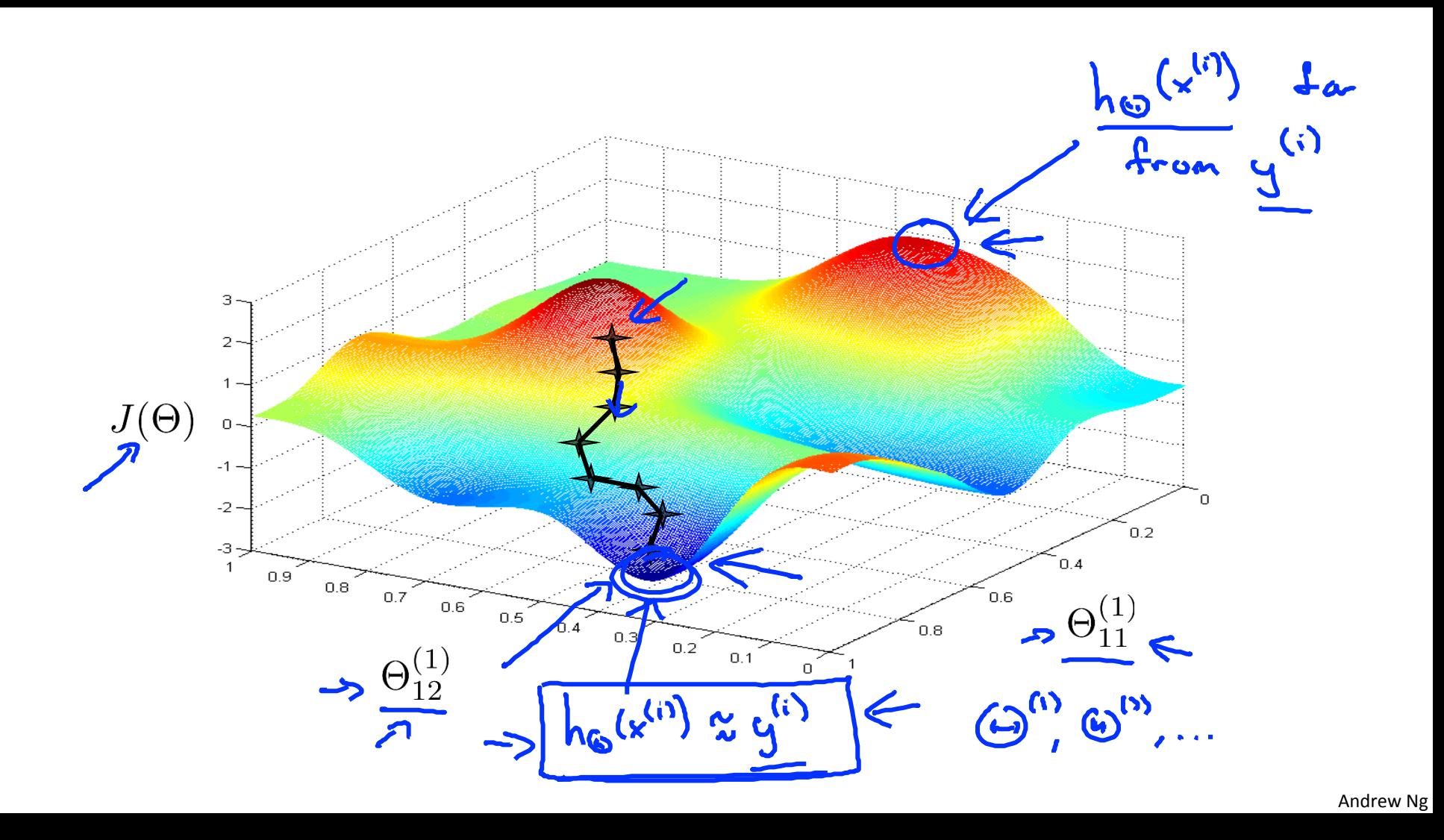

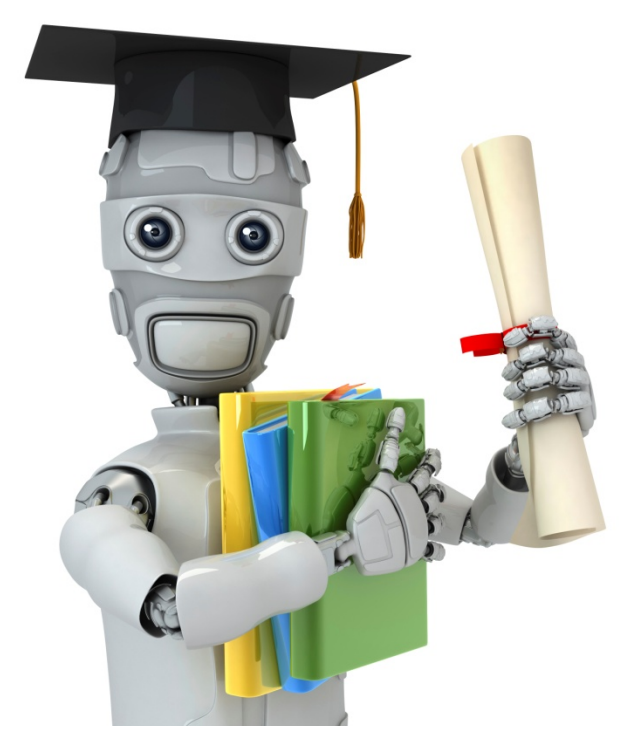

**Backpropagation** example: Autonomous driving (optional)

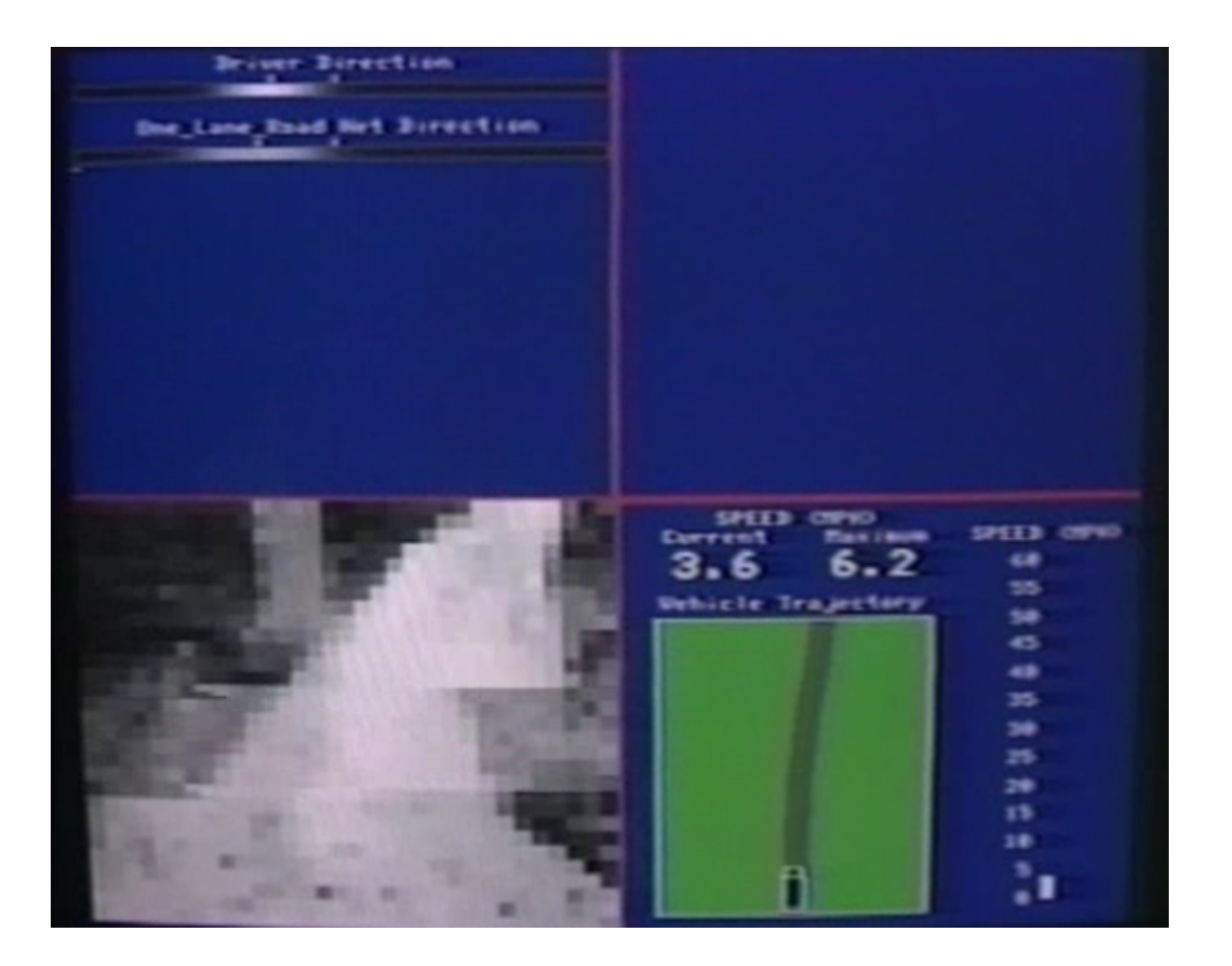